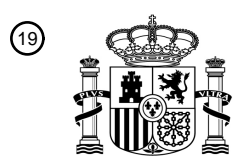

OFICINA ESPAÑOLA DE PATENTES Y MARCAS

ESPAÑA

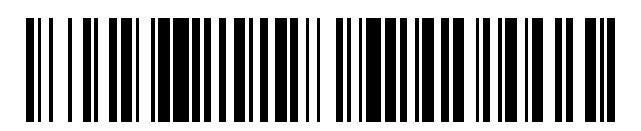

<sup>11</sup> **2 427 733** Número de publicación:

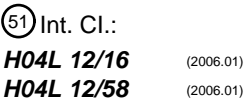

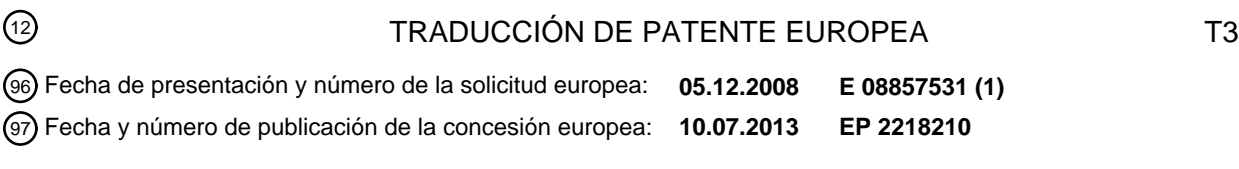

## 54 Título: **Procedimiento para visualizar un video en un correo electrónico**

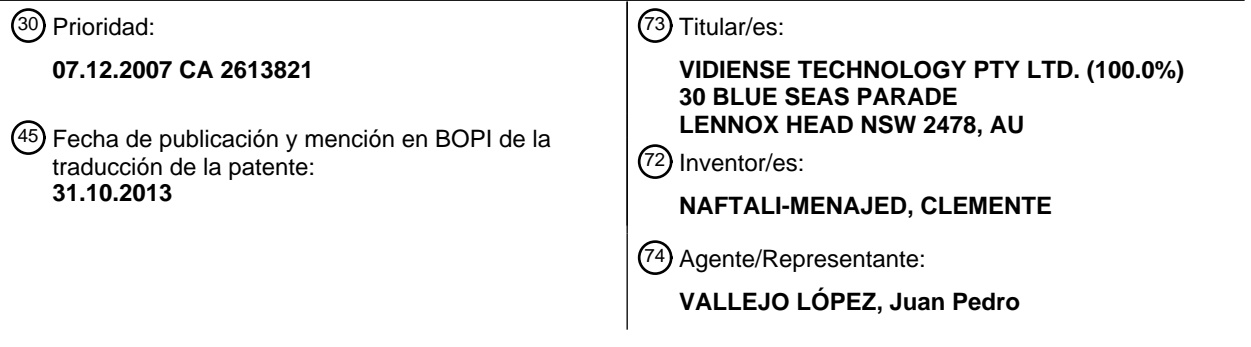

Aviso: En el plazo de nueve meses a contar desde la fecha de publicación en el Boletín europeo de patentes, de la mención de concesión de la patente europea, cualquier persona podrá oponerse ante la Oficina Europea de Patentes a la patente concedida. La oposición deberá formularse por escrito y estar motivada; sólo se considerará como formulada una vez que se haya realizado el pago de la tasa de oposición (art. 99.1 del Convenio sobre concesión de Patentes Europeas).

### **DESCRIPCIÓN**

Procedimiento para visualizar un video en un correo electrónico

#### **Título de la invención**

Procedimiento y sistema para visualizar un video en un correo electrónico

#### 5 **Referencia cruzada a las solicitudes relacionadas**

La presente solicitud de patente reivindica los beneficios de prioridad de cesión común de la Solicitud de Patente Canadiense Nº 2.613.821, titulada "Procedimiento para visualizar un vídeo en un correo electrónico" y presentada en la Oficina de Propiedad Intelectual de Canadá, el 7 de Diciembre de 2007.

#### **Campo de la invención**

10 La presente invención se refiere, en general, a la visualización de un video en un correo electrónico que se abre o se ve en un dispositivo informatizado, más especialmente a la visualización de un video en un correo electrónico que no necesita que deba instalarse o ejecutarse cualquier reproductor de vídeo en el dispositivo informatizado para poder verse.

### **Antecedentes de la invención**

15 La mercadotecnia del correo electrónico es la manera más rentable para los vendedores para establecer relaciones interactivas con sus clientes y sus clientes potenciales.

Los anuncios de vídeo son significativamente más eficaces en interesar a los espectadores, ya que pueden captar la atención de más sentidos del espectador comunicando las tres V: Visual, Vocal, y Verbal. La investigación de la comunicación ha demostrado que un simple 7 % de un mensaje se percibe a través de las palabras, un 38 % es a 20 través del tono del presentador, y un 55 % es viendo a través del lenguaje corporal del presentador. El vídeo

comunica el otro 93 % de un mensaje publicitario que el espectador recibe más allá de un simple gráfico con texto.

El desafío para el vendedor de correo electrónico actual es destacar en la abarrotada bandeja de entrada del receptor con un mensaje convincente y entretenido. El primer problema es que el mensaje se meta en la bandeja de entrada a través del cortafuegos de la empresa y del filtro de correo no deseado que normalmente rechazan los

- 25 archivos de vídeo e incluso archivos de imagen que tienen más de un tamaño predeterminado, por ejemplo 500 kbytes. El segundo es crear el contenido que va a empujar a los espectadores a interesarse en el anuncio y "pulsar a través" de su sitio web para interactuar con su mensaje. De hecho, los vendedores tienen solamente 3 segundos para captar la atención del espectador. El tercero es proporcionar la oferta irresistible que el espectador puede registrar para aceptar fácilmente. Y, por último, la campaña debe tener las métricas de seguimiento en lugar de 30 medir la eficacia.
- 

Hay, pues, una necesidad de proporcionar un correo electrónico que atraiga más tráfico a un sitio web específico y de aumentar el número de suscripciones, ventas o registros para un producto o un evento. Además, el correo electrónico debería visualizarse rápidamente para captar la atención del usuario.

El documento WO 01/59599 desvela un procedimiento para capturar y manipular imágenes de vídeo digital, y para 35 visualizar una o más de las imágenes en un sistema cliente como un flujo de vídeo, sin la necesidad de que el cliente use un programa adicional u otro soporte lógico reproductor de medios.

El documento WO 01/10127 desvela un procedimiento y un sistema en el que un usuario puede crear un segmento de vídeo o emplear un segmento de vídeo existente, y a continuación compartirlo a través de una red informática.

El documento US 6 009 462 desvela un procedimiento implementado por ordenador para descargar mensajes de 40 correo electrónico en un sistema informático distribuido.

El documento titulado "Internet draft of RFC2026, Jacob PALME, IETF" [accesible en ftp://ftp.dsv.su.se/users/jpalme/draft-ietf-mhtml-info.txt] desvela procedimientos que pueden usarse para visualizar una imagen en un correo electrónico compatible con HTML.

#### **Objetivos de la invención**

45 Un primer objetivo de la presente invención es proporcionar un correo electrónico en el que se visualiza un vídeo sin la necesidad de ejecutar o instalar un reproductor.

Un segundo objetivo de la presente invención es visualizar un vídeo en un correo electrónico que se reproduce instantáneamente cuando se abre o se ve el correo electrónico.

Otros y adicionales objetivos y ventajas de la presente invención serán evidentes tras una comprensión de las 50 realizaciones ilustrativas a punto de describirse o indicarse en las reivindicaciones adjuntas, y diversas ventajas a las

que no se hace referencia en el presente documento se les ocurrirán a los expertos en la materia tras el empleo en la práctica de la invención.

#### **Sumario**

- La presente invención proporciona un correo electrónico en el que se muestra un primer video cuando se abre o se 5 ve el correo electrónico en un dispositivo informatizado. Si el usuario pulsa en la página del correo electrónico, se abre una página web, denominada como la página de destino en el presente documento. La página de destino muestra un segundo video y otra información relacionada con el tema del correo electrónico y/o el primer o segundo video. Por último, puede abrirse o accederse otra página web, denominada como página de lanzamiento. La página de lanzamiento puede contener, por ejemplo, detalles de eventos especiales, registro de eventos, notificaciones de 10 eventos, un sitio de comercio electrónico preconfigurado, una página de lanzamiento de productos, servicios especiales, promociones especiales, página web corporativa principal, página del artista, página de cine.
	- El primer vídeo, visualizado en la página del correo electrónico, no necesita ningún reproductor para verse en el dispositivo informatizado. Una de las principales ventajas de la presente invención es que no hay ningún retraso para comenzar la visualización del primer vídeo. Otra ventaja es que el correo electrónico no se bloqueará o se
- 15 dirigirá como un virus o correo no deseado por la mayoría de cortafuegos y antivirus. La página de correo electrónico se programa e integra personalizada en un archivo HTML (lenguaje de marcado de hipertexto), que puede insertarse en la mayoría de los programas de entrega de correo electrónico populares.
- La primera etapa crea el primer archivo de vídeo para definir los elementos de trama que se incluirán en el mismo. Los elementos de tramas pueden ser imágenes o tramas procedentes de vídeos. Las imágenes pueden ser, por 20 ejemplo, imágenes JPEG, imágenes PNG (Photoshop), imágenes PSD o archivos Al (archivos de Adobe Illustrator). Las tramas de vídeo pueden provenir de diversas entradas de vídeo digital (AVI, MPEG, MPEG2, MPEG4, MOV, RAM, VOB, WMV, Medios MOVPortable) o provenir de una forma analógica a partir de cintas de vídeo digitales (beta, VHS, mini DV) convertida a un formato digital. El primer vídeo también puede ser una animación. Las tramas pueden tener cualquier dimensión y no están limitadas a una forma rectangular. El primer archivo de vídeo puede 25 comprender también componentes de audio que pueden ser, por ejemplo, archivos WAV, archivos MP3 o cualquier
- otro formato adecuado.

Las tramas seleccionadas se ordenan en una secuencia específica y se crea el primer archivo de vídeo usando un paquete de soporte lógico fuera de la plataforma. Se ha creado un nuevo formato de archivo de vídeo para este propósito, el formato CVI™. Es posible visualizar el primer archivo de vídeo durante un número determinado de 30 veces en la página de correo electrónico. En este caso, el código HTML del correo electrónico se implementa para crear bucles de acuerdo con el número de veces deseado elegido previamente. Los bucles se programan mediante un soporte lógico de terceros fuera de la plataforma del consumidor.

A continuación, el primer archivo de vídeo que tiene un formato CVI™ se publica en un servidor que está programado para reconocer el formato CVI™.

- 35 Para visualizar el primer archivo de vídeo en un correo electrónico, se incrusta un enlace activo en el código HTML del correo electrónico. El enlace activo llama al primer archivo de vídeo, que se almacena en el servidor, y posteriormente visualiza las tramas de vídeo en el correo electrónico. El enlace activo es un mecanismo en el que dos aplicaciones están unidas entre sí de manera que los cambios en una afectan a la otra. Por lo tanto, el enlace activo proporciona un enlace entre el correo electrónico y el primer archivo de vídeo localizado en el servidor para
- 40 visualizar posteriormente las tramas del primer video en un dispositivo informatizado. La página de correo electrónico integra preferentemente el primer video y las ilustraciones de contenido gráfico y de texto dentro de un plan de diseño completo.
- Puede proporcionarse un sistema de edición de tramas para la selección y la ordenación de las tramas del primer archivo de vídeo por los usuarios. Las tramas pueden añadirse, eliminarse y reordenarse para crear el primer 45 archivo de vídeo sin necesidad de tener un sistema de edición. Las revisiones están hechas en armonía usando la función de trama por trama del reproductor de video Clemstar™ personalizado. La etapa de revisión puede ocurrir simultáneamente en un número ilimitado de localizaciones geográficas a través de Internet, mejorando de forma significativa el tiempo de revisión.
- El reproductor Clemstar™ se ha desarrollado usando secuencias de comandos de acción en el entorno de desarrollo 50 del soporte lógico de Macromedia™. El reproductor puede ser de marca personalizada para una empresa para la solución de entrega de un vídeo de web en la página de destino (una programación personalizada especial requerida). La longitud del segundo vídeo visualizado en la página de destino puede ser tan grande como el servidor pueda almacenar.
- Todos los archivos se programan y se integran personalizados en un archivo HTML (lenguaje de marcado de 55 hipertexto). El archivo HTML de la página de destino de vídeo completo se publica en un servidor.

La página de destino se puede abrir de forma automática cuando haya finalizado la visualización del primer archivo de vídeo, o después de un período de tiempo predeterminado. La página de destino comprende un segundo archivo

# ES 2 427 733 T3

de vídeo y puede comprender componentes gráficos, tales como archivos de imágenes gráficas (JPEG o PNG, por ejemplo) o de texto. El segundo video puede provenir de una entrada digital o una analógica. El segundo vídeo se convierte preferentemente a una calidad de vídeo sin comprimir más grande.

- Preferentemente, el reproductor de vídeo de la página de destino analiza instantáneamente el ancho de banda del 5 dispositivo informatizado y determina qué suministro de video es mejor para la conexión, permitiendo al reproductor iniciar la transferencia con un retraso mínimo, proporcionando mientras una alta calidad de transferencia de video. Un detector automático de ancho de banda puede ser un intensificador de rendimiento real para acelerar el tiempo para la entrega de la reproducción de vídeo. Se ha observado que en América del Norte el ancho de banda del receptor varía con el tiempo dependiendo de la distribución del ancho de banda de la empresa y de la hora del día.
- 10 Con el fin de lograr la más rápida reproducción con un mínimo tiempo de espera, el segundo vídeo se codifica en varios anchos de banda. El detector de ancho de banda regula normalmente durante varios segundos. Los espectadores tienen una experiencia de 0-5 segundos para regular toda una película de 2 horas, para cualquier sistema operativo (Windows, MAC o UNIX).

Para reducir aún más el retraso para ver el segundo video de la página de destino, la descarga del segundo video 15 puede comenzar tan pronto como se abre o se ve el correo electrónico. Cuando se abre la página de destino, ya se ha almacenado una parte del vídeo.

El reproductor de vídeo de la página de destino puede programarse para lanzar automáticamente la página de lanzamiento web deseada cuando se acaba el segundo video. También es posible combinar ambas páginas web anteriores en sólo una página Web.

20 Las funciones de la presente invención, que se cree que son novedosas, se exponen con detalle en las reivindicaciones adjuntas.

#### **Breve descripción de los dibujos**

Los anteriores y otros objetos, funciones y ventajas de la invención serán más fácilmente evidentes a partir de la siguiente descripción, haciendo referencia a los dibujos adjuntos en los que:

25 La figura 1 es un diagrama que muestra las etapas para crear el primer archivo de vídeo.

La figura 2 es un diagrama que muestra la secuencia para la visualización del primer vídeo en un correo electrónico como se ve por el espectador.

La figura 3 es un ejemplo del sistema de edición de trama por trama.

#### **Descripción detallada de la realización preferida**

- 30 En lo sucesivo en el presente documento se describirá un nuevo correo electrónico de vídeo. Aunque la invención se describe en términos de realización(s) ilustrativa(s) específica(s), debe entenderse que la(s) realización(s) descrita(s) en el presente documento es (son) a modo de ejemplo(s) solamente y que el alcance de la invención no está destinado a limitarse por la(s) misma(s).
- En la figura 1, las etapas para crear el primer vídeo que se visualizará en un correo electrónico se muestran en un 35 diagrama de flujo. El primer archivo de vídeo está constituido por una pluralidad de tramas que vienen normalmente desde una fuente de vídeo 105. Si la fuente de vídeo es analógica 110, se convierte 115 en un vídeo digital.

Para obtener las tramas, puede usarse un soporte lógico 130 de terceros para crear tramas a partir de la fuente de vídeo. También es posible usar otro procedimiento para extraer las tramas seleccionadas a partir de una fuente de vídeo.

- 40 Se elige 135 un número predeterminado de tramas y se ordena en una secuencia determinada 140 para crear el primer archivo de vídeo que se visualizará en la página de correo electrónico. Una etapa opcional es determinar el número de veces que el vídeo se visualizará en la página de correo electrónico 145, desde 1 al infinito. El código HTML del primer archivo de vídeo se implementa en consecuencia para crear el correspondiente número de bucles de la visualización. Normalmente, esto se realiza mediante un soporte lógico de terceros. El primer archivo de video
- 45 creado está asociado al formato 150 CVI™ y publicado en el servidor 160. El formato CVI™ se ha creado para este fin y el servidor está configurado para reconocer este formato 155.

El correo electrónico está codificado en un formato HTML que contiene el texto y el diseño del correo electrónico. Se incrusta 165 un enlace activo en el código del correo electrónico para llamar al primer archivo de vídeo desde el servidor y para visualizar el archivo en la página de correo electrónico cuando se abre o se ve el correo electrónico. 50 No hay necesidad de ejecutar un reproductor de vídeo en el dispositivo informatizado para visualizar el primer video.

Si el usuario pulsa en la página de correo electrónico o en el primer archivo de vídeo, se abre 170 una página de destino, en la que se visualiza un segundo video.

El vídeo visualizado en el correo electrónico no se limita a una pantalla rectangular, la pantalla puede ser casi de cualquier forma tal como, por ejemplo, un círculo, una estrella, etc.

En la figura 2, el diagrama muestra la secuencia como se ve por el espectador. En primer lugar, el espectador recibe y ve el correo electrónico 205 que contiene el primer video. Cuando el espectador pulsa en el primer video o en la

- 5 página de correo electrónico 210, se le lleva a una página de destino en la que puede ver un segundo video 215. También es posible abrir automáticamente la página de destino cuando se acaba la visualización del primer vídeo. Al final del segundo video, puede llevársele de forma automática a otra página, la página de lanzamiento 220 que puede contener, por ejemplo, detalles de eventos especiales, un registro de eventos, unas notificaciones de eventos, un sitio de comercio electrónico preconfigurado, una página de lanzamiento de productos, servicios especiales,
- 10 promociones especiales, una página web corporativa principal, una página del artista o una página de cine. A continuación puede interactuar con la página de lanzamiento e introducir información o solicitar un producto relacionado con el correo electrónico enviado.

En la página de destino, pueden incluirse muchas opciones para el video, por ejemplo:

- − Control deslizante de volumen
- 15 − Botón de información
	- − Botón de parada
	- − Botón de retroceso rápido con visualización de vídeo
	- Botón de reproducción/pausa
	- − Avance rápido con visualización de vídeo
- 20 − Botón del temporizador con interruptor de tiempo transcurrido y tiempo restante
	- − Navegación deslizante con indicador de tiempo
		- − Ajuste de imágenes deslizantes
		- − Brillo y contraste
		- − Saturación
- 25 − Selector de tamaño de reproducción de la ventana de visualización
	- − Tamaño medio u original
		- − Ajustar a ventana

En la figura 3, se muestra una realización para el sistema de edición de trama por trama, con un contador de trama por trama 310, la imagen 320 y el menú 330.

30 Se ha de entender que el vídeo puede visualizarse en cualquier dispositivo informatizado que esté habilitado para recibir y visualizar mensajes de correo electrónico. El dispositivo informatizado puede ser, pero no se limita a, un ordenador, un PC de bolsillo, una PDA, un ordenador portátil, un sistema de correo electrónico personal (por ejemplo Blackberry™) o un teléfono móvil que puede estar conectado a Internet.

Mientras que la(s) realización(es) ilustrativa(s) y actualmente preferida(s) de la invención se ha(n) descrito 35 anteriormente en detalle en el presente documento, debe entenderse que los conceptos de la invención pueden incorporarse y emplearse de otros modos diversos y que las reivindicaciones adjuntas están destinadas a interpretarse para incluir tales variaciones excepto desde el momento en que se limite por la técnica anterior.

#### **REIVINDICACIONES**

1. Un procedimiento para visualizar un primer vídeo en un correo electrónico compatible con HTML en un dispositivo informatizado, comprendiendo el procedimiento:

definir un número predeterminado de tramas que deben incluirse en dicho primer vídeo (135);

- 5 crear al menos un primer archivo de vídeo que comprenda dichas tramas en el que dichas tramas se ordenan en una secuencia (140) seleccionada;
	- almacenar dicho primer archivo de vídeo en un servidor (160); e

incrustar un enlace activo en el código HTML de dicho correo electrónico (165) para llamar automáticamente a dicho primer archivo de vídeo desde dicho servidor y para visualizar dichas tramas de vídeo de dicho primer 10 archivo de vídeo en una página de correo electrónico de dicho correo electrónico cuando se abre o se ve (205) de otro modo dicho correo electrónico.

2. El procedimiento de la reivindicación 1, que comprende además proporcionar una página web de destino que comprende un segundo archivo de vídeo, abriéndose (170) dicha página de destino cuando un usuario pulsa en una página de correo electrónico de dicho correo electrónico.

15 3. El procedimiento de la reivindicación 2, en el que dicho segundo archivo de vídeo se almacena en un servidor y dicho segundo archivo de vídeo se transmite sobre dicha página de destino.

4. El procedimiento de la reivindicación 1, que comprende además proporcionar una página de destino que comprende un segundo archivo de vídeo, en el que dicho segundo archivo de vídeo comienza a descargarse cuando se abre o se ve dicho correo electrónico.

20 5. El procedimiento de la reivindicación 1, que comprende además proporcionar una página de destino que comprende un segundo archivo de vídeo que se abre cuando se han visualizado dichas tramas de vídeo de dicho primer archivo de vídeo.

6. El procedimiento de la reivindicación 1, que comprende además determinar el número de veces que se visualizará (145) dicha secuencia de dichas tramas.

25 7. El procedimiento de la reivindicación 6, que comprende además implementar dicho código HTML para crear un bucle para la visualización de dicho primer archivo de vídeo de acuerdo con dicho número de veces.

8. El procedimiento de la reivindicación 1, en el que una pantalla para visualizar dichas tramas de vídeo tiene una forma distinta a la de un rectángulo.

9. El procedimiento de la reivindicación 8, en el que dicha forma de dicha pantalla se selecciona a partir de una 30 estrella y un círculo.

10. El procedimiento de la reivindicación 1, en el que dicho primer archivo de vídeo se crea mediante un sistema de edición de trama.

11. El procedimiento de la reivindicación 2, que comprende además proporcionar un procedimiento que reside en dicho servidor, incluyendo dicho procedimiento instrucciones para probar un ancho de banda asociado con dicho 35 dispositivo informatizado para proporcionar un flujo de bits óptimo de dicho dispositivo informatizado para la visualización de dicho segundo archivo de vídeo, para proporcionar la reproducción más adecuada.

12. Un sistema para visualizar un primer vídeo en un correo electrónico compatible con HTML, comprendiendo el sistema:

un servidor para almacenar al menos un primer archivo de vídeo que comprende un número predeterminado de 40 tramas, en el que dichas tramas se ordenan en una secuencia seleccionada; y

un dispositivo informatizado para visualizar un correo electrónico, en el que se incrusta un enlace activo en el código HTML de dicho correo electrónico (165) para llamar automáticamente a dicho primer archivo de vídeo desde dicho servidor y para visualizar dichas tramas de vídeo de dicho primer archivo de vídeo en una página de correo electrónico de dicho correo electrónico cuando se abre o se ve (205) de otro modo dicho correo 45 electrónico.

13. El sistema de la reivindicación 12, que comprende además una página de destino que comprende un segundo archivo de vídeo, abriéndose (170) dicha página de destino cuando un usuario pulsa en una página de dicho correo electrónico.

14. El sistema de la reivindicación 13, en el que dicho segundo archivo de vídeo se almacena en un servidor y dicho 50 segundo archivo de vídeo se transmite sobre dicha página de destino.

15. El sistema de la reivindicación 12, que comprende además una página de destino que comprende un segundo archivo de vídeo, en el que dicho segundo archivo de vídeo comienza a descargarse cuando se abre o se ve dicho

# ES 2 427 733 T3

#### correo electrónico.

16. El sistema de la reivindicación 12, que comprende además una página de destino que comprende un segundo archivo de vídeo que se abre automáticamente cuando se han visualizado dichas tramas de vídeo de dicho primer archivo de vídeo.

5 17. El sistema de la reivindicación 12, en el que dicha secuencia de tramas de dicho primer archivo de vídeo se visualiza un número predeterminado de veces creando un bucle en dicho código HTML de dicho correo electrónico.

18. El sistema de la reivindicación 12, en el que dicho primer archivo de vídeo se crea mediante un sistema de edición de trama (130).

19. El sistema de la reivindicación 13, que comprende además un medio que reside en dicho servidor, incluyendo 10 dicho medio instrucciones para probar un ancho de banda asociado con dicho dispositivo informatizado para proporcionar un flujo de bits óptimo de dicho dispositivo informatizado para la visualización de dicho segundo archivo de vídeo, para proporcionar la reproducción más adecuada.

- 20. Un dispositivo informatizado que comprende:
- una memoria para almacenar un correo electrónico compatible con HTML, comprendiendo dicho correo 15 electrónico un enlace activo incrustado en el código HTML de dicho correo electrónico (165); y un procesador acoplado a dicha memoria, estando dicho procesador configurado para usar dicho enlace activo para llamar automáticamente a al menos un primer archivo de vídeo almacenado en un servidor y para visualizar las tramas de vídeo de dicho primer archivo de vídeo en una página de correo electrónico de dicho
- 20 21. El dispositivo informatizado de la reivindicación 20, en el que dichas tramas de dicho primer archivo de vídeo se visualizan un número predeterminado de veces creando un bucle en dicho código HTML de dicho correo electrónico.

correo electrónico cuando se abre o se ve (205) de otro modo dicho correo electrónico.

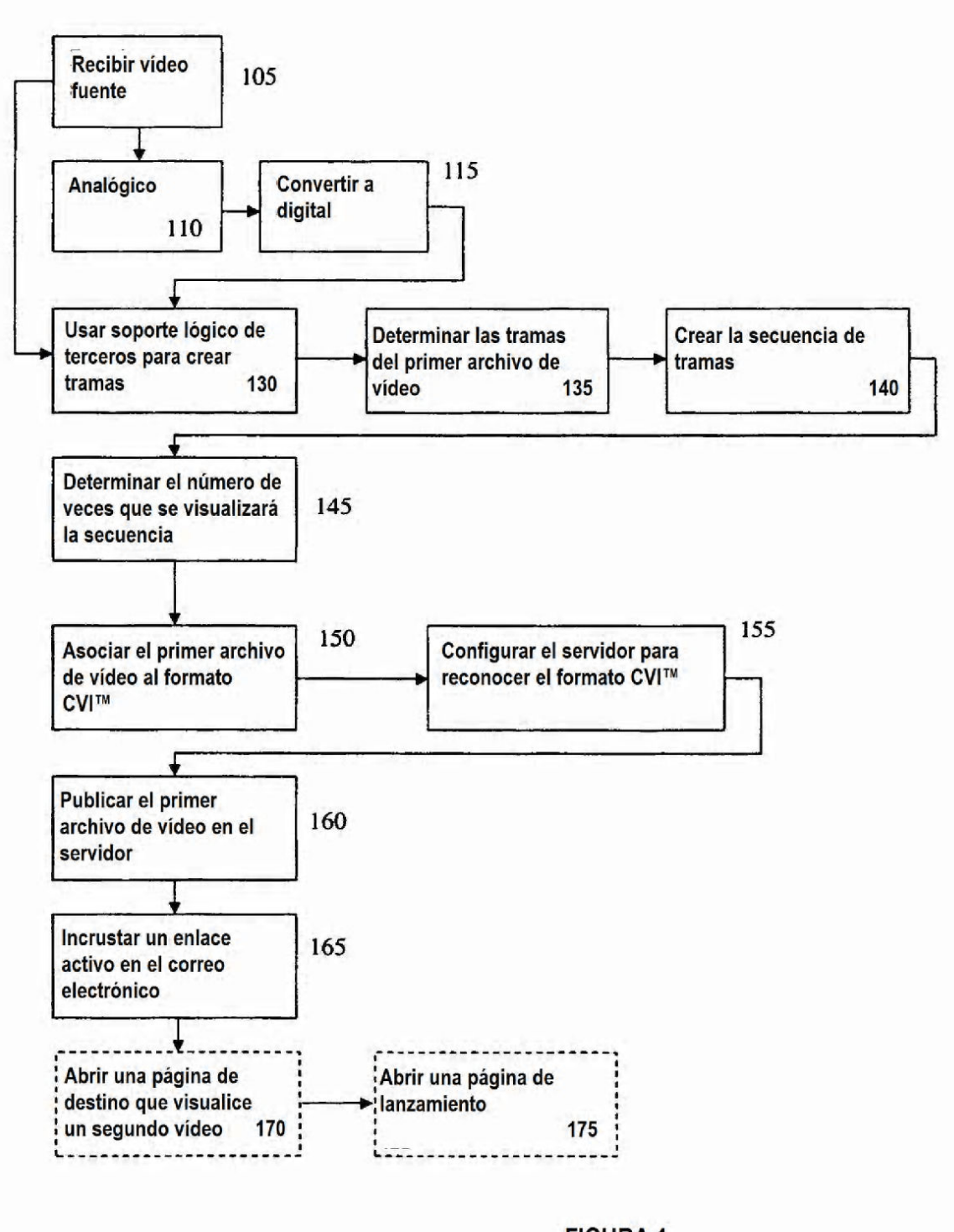

**FIGURA 1** 

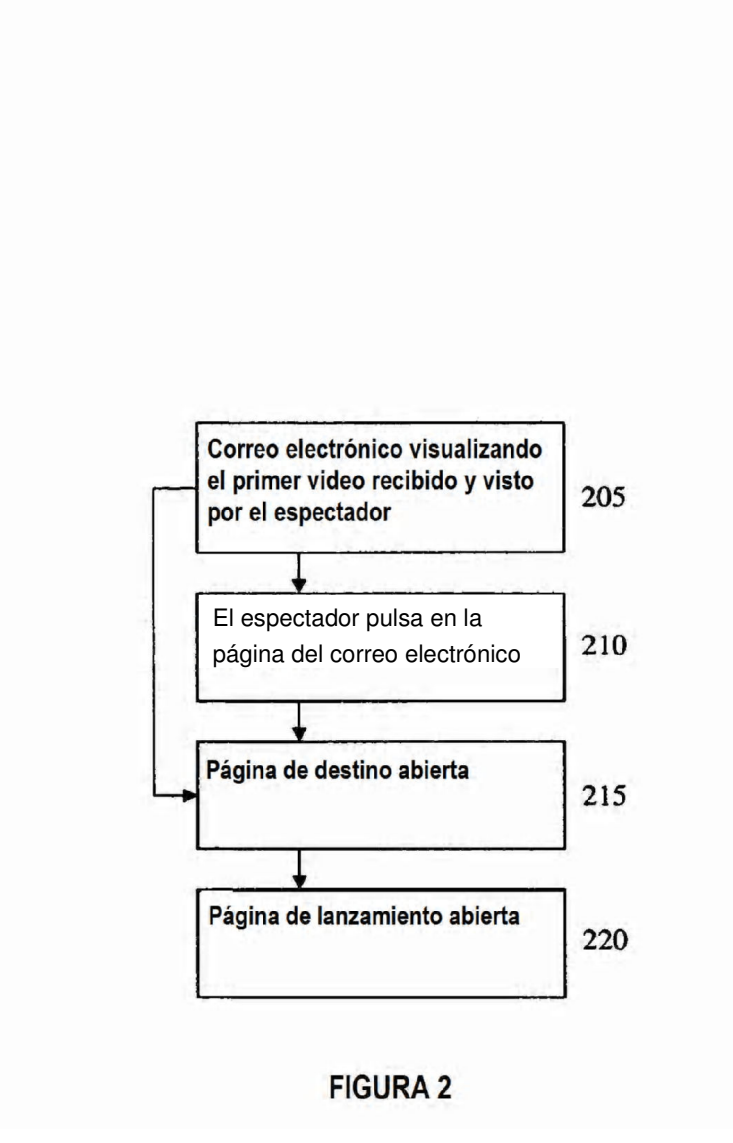

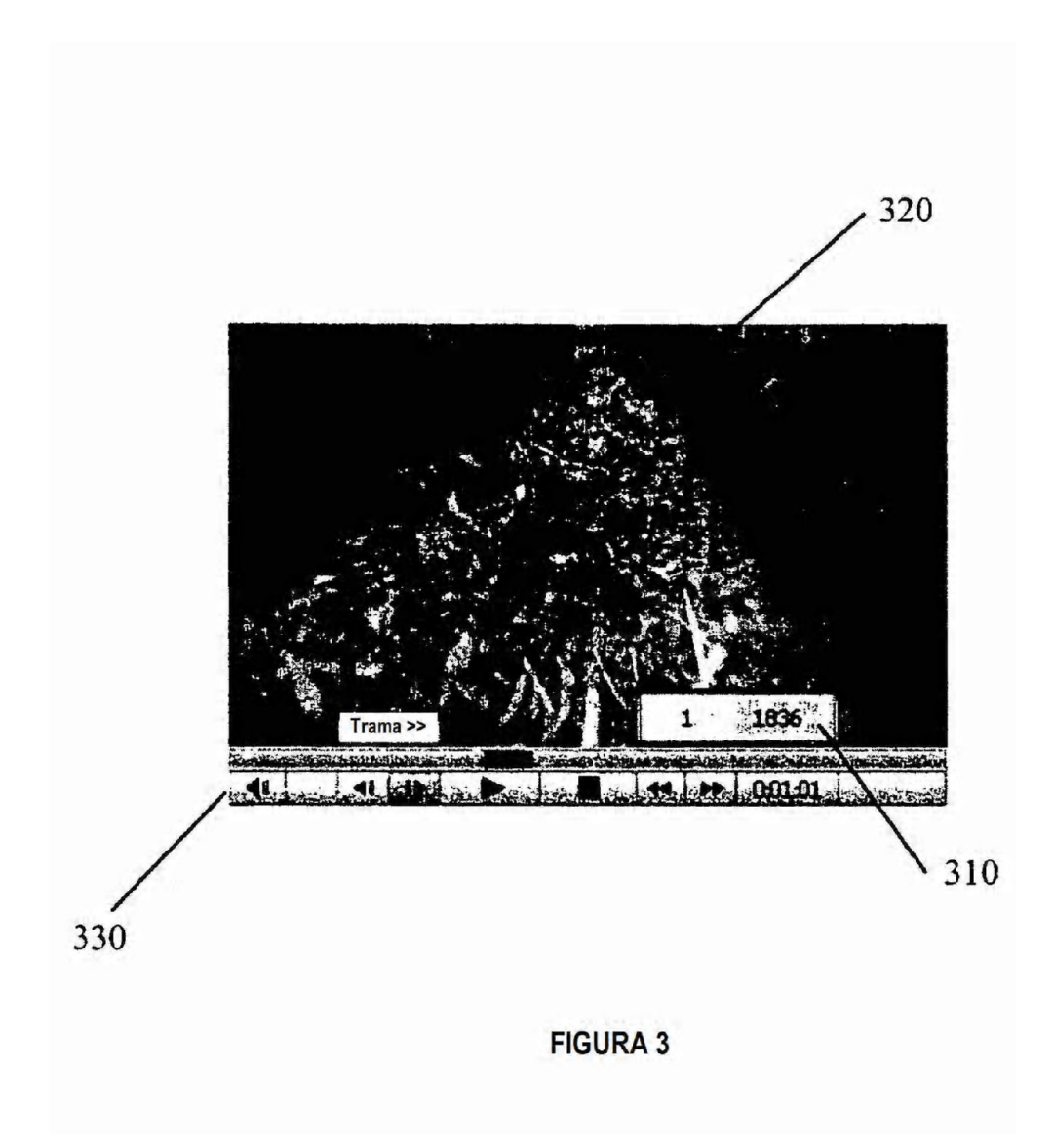